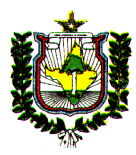

**GOVERNO DO ESTADO DO AMAPÁ SECRETARIA DE ADMINISTRAÇÃO CONCURSO PÚBLICO PARA PROVIMENTO DE CARGOS DE NÍVEL SUPERIOR E MÉDIO**

# **INFORMATIVO DO CANDIDATO – IPEM**

# *INSCRIÇÕES*

 $\overline{\text{O}}$  candidato deverá imprimir o seu comprovante de inscrição a partir do dia 20 de julho de 2005 na página www.unifap.br/depsec, pois nele constará o seu local de realização da prova.

# *DATA E HORÁRIO DAS PROVAS*

# ? **PROVA TEÓRICA**

Dia: 11 de setembro de 2005

**Horário:** O horário da prova não previsto no Edital do Concurso público SEED/SEAD, será publicado no Diário Oficial do Estado do Amapá, no dia **28 de julho de 2005** e divulgado na internet, no endereço eletrônico http://www.sead.ap.gov.br e www.unifap.br/depsec.

# *CONTEÚDO DAS PROVAS*

## ? **TODOS OS CARGOS DE NÍVEL SUPERIOR**

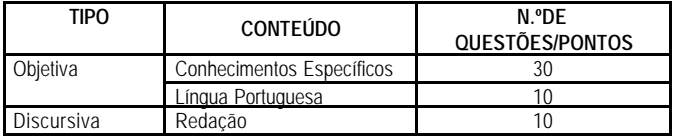

## ? **TODOS OS CARGOS DE NÍVEL MÉDIO**

(Exceto para o cargo de Especialista de Metrologia Legal ou Avaliação da Conformidade e Técnico em Informática).

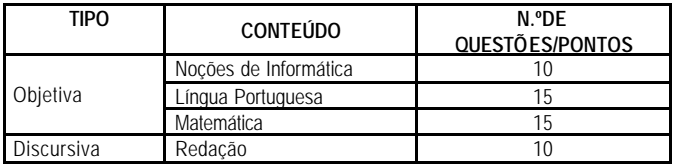

## ? **NÍVEL MÉDIO**

**(**Especialista de Metrologia Legal ou Avaliação da Conformidade e Técnico em Informática).

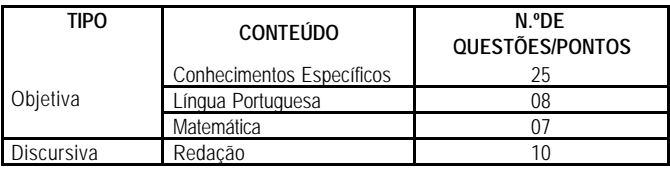

*CONTEÚDO PROGRAMÁTICO*

# **PARA TODOS OS CARGOS DE NÍVEL SUPERIOR E NÍVEL MÉDIO**

## **REDAÇÃO**

A prova de redação envolverá a produção de texto e aplicação de recursos gramaticais, onde se espera queo candidato domine as habilidades lingüísticas próprias da norma padrão culta, além de demonstrar habilidades no uso de recursos responsáveis pela textualidade.

# **LÍNGUA PORTUGUESA**

A prova de Língua Portuguesa visa a averiguar, sobretudo, as habilidades do candidato no que tangem à leitura e interpretação de texto. Dessa forma, procurar-se-á avaliar o domínio no entendimento de textos do cotidiano, sejam eles escritos em linguagem verbal e/ou não verbal, variante padrão e/ou não padrão, do tipo narrativo, descritivo ou dissertativo, tais como os veiculados em jornais, revistas, livros científicos e literários, entre outros. O candidato deverá saber a forma como esses textos se apresentam no que tange à organização e hierarquia das idéias, às relações lógicas e formais entre elementos do texto, à coesão e coerência textual, ao significado das palavras e das sentenças, à

compreensão dos usos e funções da linguagem. Ressaltamos que o domínio dos conhecimentos gramaticais, dentre eles colocação pronominal, concordância, regência, etc, será avaliado de acordo com a estrutura do texto apresentado e com as respostas a ele referentes, segundo os componentes semânticos, sintáticos, morfológicos e fonéticos.

# **CONHECIIMENTOS ESPECÍFIICOS (NÍVEL SUPERIIOR)**

# **ADVOGADO**

1. Direito Administrativo: 1.1. Administração Pública. 1.2. Administração direta e administração indireta. 1.3. Regime jurídico administrativo. 1.4. Serviços Públicos. 1.5. Poder de Polícia. 1.6. Atos administrativos. 1.7. Contratos Administrativos. 1.8. Processo administrativo. 1.9. Responsabilidade Extracontratual do Estado. 1.10. Controle da administração pública: controle administrativo; controle legislativo; controle judicial. 2. Direito Civil: 2.1. Teoria do Fato Jurídico. 2.2. Classificação. 2.3. Negócio Jurídico. 2.4. Atos Ilícitos. 2.5. Pessoa Natural e Pessoa Jurídica. 2.6. Bens. 2.7. Classificação. 2.8. Teoria Geral das Obrigações. 2.9. Teoria do Adimplemento. 2.10. Pagamento direto e indireto. 2.11. Responsabilidade civil contratual e extracontratual. 2.12. Direitos Reais. 2.13. Propriedade. 2.14. Direitos reais sobre coisas alheias. 3. Direito do Trabalho: 3.1. Artigo 8º da Consolidação das Leis do Trabalho. 3.2. Conflito de fontes formais no direito do trabalho. 3.3. Definição legal de contrato de trabalho. 3.4. O contrato de trabalho com o Estado. 3.5. Elementos essenciais e elementos acidentais do contrato de trabalho. 3.6. Despedida com justa causa: disciplina na Consolidação das Leis do Trabalho. 3.7. Conceitos de justa causa e de falta grave. 3.8. Denúncia do contrato de trabalho pelo empregado com fundamento em justa causa do empregador: disciplina na Consolidação das Leis do Trabalho. 3.9. A proteção contemplada na Constituição Federal. 4.Direito Processual Qvil: 4.1. Processo Civil: Conceito. 4.2. O Processo Civil na Constituição. 4.3. Institutos, normas e garantias constitucionais de natureza processual civil. 4.4. Jurisdição e ação. 4.5. Atos processuais. 4.6. Formação, suspensão e extinção do processo. 4.7. Procedimento: Ordinário e sumário. 4.8. Petição Inicial. 4.9. Resposta do réu. 4.10. Julgamento conforme o estado do processo. 4.11. Prova: Conceito e princípios gerais. 4.12. Conciliação. 4.13. Instrução e Julgamento. 4.14. Sentença e coisa julgada. 4.15. Recursos: Conceito e noções gerais. 4.16. Espécies de recursos, peculiaridades e procedimentos. 4.17. Recursos perante os Tribunais Superiores. 4.18. Processo de execução. 4.19. Processo cautelar. 4.20. Procedimentos especiais regulados pelo Código de Processo Civil. 4.21. Mandado de Segurança individual e coletivo. 5. Direito Constitucional: 5.1. Teoria da Constituição (com ênfase na teoria da recepção e Poder Constituinte). 5.2. Direitos e Garantias Fundamentais (com ênfase nos direitos coletivos *lato sensu*, direitos individuais homogêneos e os Remédios Constitucionais). 5.3. Organização do Estado (com ênfase na distribuição das competências).

# **ANALIISTA DE SIISTEMA**

Gerência de projeto- Análise de risco; Cronograma; Modelagem; Planejamento e Acompanhamento; Implementação; Codificação; Requisitos de Segurança; Documentos; Controle de versões; Auditoria do código fonte; Homologação; Implantação; Manutenção e Evolução. Arquitetura e Projeto de Sistema – Ciclo de vida de um sistema; Protótipos; Técnicas para aumentar o desempenho de sistemas. Modelagem de Dados – Dados e a realidade; Níveis de abordagem; O que é a Modelagem de Dados; Entidade, Entidade fraca; Relacionamentos; Cardinalidade; Atributos; Domínio; Chave primária; Normalização. Análise Estruturada de Sistemas – Diagrama de fluxo de Dados; Entidade externa; Processos; Depósito de Dados; Nivelamento de DFS's; Balanceamento de DFD's; Árvore de decisão; Tabela de decisão. Sistema de gerenciamento de Bancos de Dados (orientado para MS SQL Server, Postgre SQL e Lótus Notes) – Objetivos dos sistemas de bancos de dados; O modelo relacional, Álgebra relacional; restrições de integridade Projetos de bancos de dados relacional; Indexação e Hashing; Controle de concorrência; Processo de transações; Segurança e integridade. Sistema de gerenciamento lótus Notes- Conceitos; Arquitetura; Domínios; integridade; Visões; Workflow; Normalização; Gerenciamento de transações; Segurança; otimização; Conceitos de administração de Lótus Domino Server R5. Linguagem de Programação - JAVA - Operadores; Arrays; String e caracteres; Orientação a objetos; Imagens gráficas; Tratamento de Exceções; Multithreading; Arquivos e fluxos; Redes. Linguagem SQL – Linguagem de

definições de dados (DDL); Linguagens de manipulação de dados interativa (DML); Linguagens de manipulação de dados embutida; Definição de visões; Autorização; Integridade; Consultas; Índices; Otimização de consultas; Triggers; Transações.

# **CONTADOR**

Contabilidade Geral: Conceito, objeto, campo de aplicação. Patrimônio e suas variações. Princípios e convenções contábeis. Escrituração. Apuração de Resultados e Demonstrativos Contábeis. Correção monetária de demonstrativos.Orçamento: Conceito e princípios, regimes financeiros. Classificação da Receita. Classificação da Despesa: institucional, funcional, programática e por natureza. Créditos adicionais: espécies, características e recursos de cobertura. Contabilidade Pública: características. Receitas e Despesas extra-orçamentárias. Receitas e Despesas Orçamentárias Efetivas e de mutações, variações independentes da execução orçamentária. Registros extra-patrimoniais. Apuração de resultados e de demonstrativos contábeis. Auditoria: Noções básicas, normas e procedimentos. Relatórios, Lei nº 4.320/64, Lei nº 101/00, Lei nº 8.666/93 e suas alterações.

#### **ECONOMISTA**

1 Análise macroeconômica. 1.1 Contabilidade nacional. 1.2 Renda nacional. 1.3 Produto nacional. 1.4 Consumo. 1.5 Poupança. 1.6 Investimento. 1.7 Política fiscal e monetária. 1.8 Inflação. 1.9 Moeda e crédito. 1.10 Desenvolvimento econômico. 2 Análise microeconômica. 2.1 Oferta e procura. 2.2 Equilíbrio do consumidor. 2.3 Equilíbrio da firma. 2.4 O mecanismo de formação de preços. 2.5 Regimes de concorrência. 2.6 Teoria da produção. 3 Economia internacional. 3.1 Balanço de pagamentos. 3.2 Comércio internacional. 3.3 Taxas de câmbio. 3.4 Sistema financeiro internacional. 4 Economia brasileira. 4.1 A industrialização brasileira. 4.2 O desenvolvimento econômico. 4.3 O processo inflacionário brasileiro. 4.4 Orçamento da União. 5 Matemática financeira. 5.1 Regra de três simples e composta, percentagens. 5.2 Juros simples e compostos: capitalização e desconto. 5.3 Taxas de juros: nominal, efetiva, equivalentes, real e aparente. 5.4 Rendas uniformes e variáveis. 5.5 Planos de amortização de empréstimos e financiamentos. 5.6 Cálculo financeiro: custo real efetivo de operações de

financiamento, empréstimo e investimento. 5.7 Avaliação de alternativas de investimento. 6 Avaliação econômica de projetos. 6.1 Taxa interna de retorno e valor presente líquido de um fluxo de caixa. 6.2 Comparação de alternativas de investimento e financiamento. 7 Contabilidade Geral. 7.1 Noções de Contabilidade. 7.2 Análise das demonstrações financeiras. 8 Administração Financeira. 8.1 Análise de fluxo de caixa. 8.2 Análise de capital de giro. 8.3 Princípios gerais de alavancagem. 8.4 Análise do equilíbrio operacional. 9 Contabilidade gerencial. 9.1 Relações custo-volume-lucro. 9.2 Sistemas de custeamento. 9.3 Orçamento. 9.4 Centro de lucro e preços de transferências. 9.5 Padrões de comportamento de custos. 9.6 Contabilidade por responsabilidade.

#### **ESPECIALISTA EM METROLOGIA LEGAL OU AVALIAÇÃO DA CONFORMIDADE E INSPETOR DE ATIVIDADE DE CAMPO**

1 Matemática. 1.1 Cálculo diferencial e integral para funções de uma e de várias variáveis reais. 1.2 Álgebra linear: matrizes, determinantes, sistemas lineares, espaços vetoriais, transformações lineares. 2 Conhecimentos básicos de Química. 2.1 Tabela periódica. 2.2 Ácidos, bases, sais e óxidos. 2.3 Reações de oxidação-redução. 2.4 Termoquímica. 2.5 Cálculos estequiométricos. 2.6 Transformações químicas e equilíbrio. 2.7 Compostos de carbono. 2.8 Soluções aquosas. 2.9 Dispersões. 2.10 Natureza corpuscular da matéria. 2.11 Natureza elétrica da matéria. 3 Conhecimentos básicos de Física. 3.1 Leis de Newton. 3.2 Conservação do momento linear. 3.3 Conservação do momento angular. 3.4 Conservação da energia mecânica. 3.5 Gravitação. 3.6 Equilíbrio. 3.7 Propriedades e processos térmicos. 3.8 Máquinas térmicas e processos naturais. 3.9 Fenômenos ondulatórios. 3.10 Processos luminosos. 3.11 Processos sonoros. 3.12 Eletrostática. 3.13 Cargas em movimento. 3.14 Eletromagnetismo. 3.15 Radiações eletromagnéticas. 3.16 Hidrostática. 3.17 Mecânica Básica: Estática, Cinemática e Dinâmica. 3.18 Mecânica dos Fluidos. 3.19 Noções de Eletricidade e Eletrônica. 4 Estatística básica. 4.1 Medidas de tendência central. 4.2 Medidas de dispersão. 4.3 Distribuição de probabilidade. 4.4 Gráficos de controle. 4.5 Intervalo de confiança. 4.6 Noções básicas de probabilidade. 4.7 Variáveis aleatórias. 4.8 Coeficiente de correlação. 5 Cálculo de incerteza de medição. 6

Sistema internacional de unidades. 7 Vocabulário internacional de unidades. 8 Princípios da função regulatória estatal. 9 Relações de consumo. 10 Planejamento estratégico. 11 Gestão da qualidade (Conceitos básicos de normalização nacional e internacional (ABNT, ISO, ASME,...). 12 Metrologia Legal. 13 Avaliação da conformidade. 13 Sistemas de credenciamento de laboratórios (ABNT ISO/IEC Guia 58). 14 Requisitos para a competência de laboratórios (NBR ISO/IEC 17025). 15. Avaliação da conformidade. Lei nº 5966/73 e Lei nº 9933/99.

## **NÍVEL MÉDIIO**

#### **LÍNGUAPORTUGUESA (Para todos os cargos)**

A LINGUAGEM: SENTIDOS E FUNÇÕES NA COMUNICAÇÃO HUMANA: Denotação e conotação, Sinonímia, Antonímia, Hiperonímia, Homonímia, Paronímia, Ambigüidade, Figuras de linguagem em textos escritos e/ou iconográficos, Funções da linguagem (conforme Roman Jakobson). LEITURA E INTERPRETAÇÃO DE TEXTO: Os textos a serem interpretados pelo candidato podem ser do tipo dissertativo, narrativo ou descritivo, dependendo da situação e/ou exigência do contexto, sendo considerados, em sua avaliação, os seguintes elementos. CONTEÚDO: Coesão e Coerência, Diferentes tipos de composição, Narração, Descrição, Dissertação, Dissertação expositiva, Dissertação argumentativa, Dissertação expositivo-argumentativa, Diferentes gêneros textuais, Monólogo, Diálogo, Diário, Carta, Telegrama, Anotações, Roteiro, Resumo, Crônica, Poesia, Conto, Fábula, Piada. VARIANTES LINGÜÍSTICAS DO PORTUGUÊS: Variante padrão X variante não-padrão, Modalidade oral X modalidade escrita, Registro formal X registro informal. RECURSOS GRAMATICAIS: Sistema ortográfico vigente, pontuação e paragrafação, Morfossintaxe, Estrutura, formação e classe dos vocábulos, Vozes, tempos e modos verbais, Sintaxe de concordância, Sintaxe de regência (incluindo crase), Sintaxe de colocação pronominal, Classes e funções do SE e do QUE, Termos da oração, Período simples e período composto (coordenação e subordinação).

# **NOÇÕES DE IINFORMÁTIICA**

#### **(Para os cargos de Agente Administrativo, Digitador e Telefonista/Recepcionista)**

1 Conceito de Internet e *Intranet*. 2 Principais aplicativos comerciais para: edição de textos e planilhas, geração de material escrito, visual e sonoro e outros. 2.1 Windows 98, Word 97, Word 2000, Excel 97 e Excel 2000. Windows XP 3 Principais navegadores para Internet. 4 Correio eletrônico. 5 Procedimento para a realização de cópia de segurança. 6 Conceitos de organização de arquivos e métodos de acesso.

#### **MATEMÁTICA (Para todos os cargos)**

1. Aritmética aplicada ao cotidiano: Conjuntos numéricos; Razão e proporção; Regra de três simples e composta; Porcentagem; Juros simples e composto. 2. Modelagem Algébrica: 2.1. Funções: definição, domínio, contra-domínio, imagens, gráficas, tipos, inversas e operações. 2.2. Funções especiais: polinominal, modular, exponencial, logarítmica e trigonométrica. 2.3. Relações trigonométricas: operações e reduções com arcos. 2.4. Progressões Aritméticas e Geométricas. 3. Medidas e Formas geométricas: Sistemas de medidas, Triângulo, Quadrilátero, Circunferência e Círculo – noções básicas, Relações métricas no triângulo, Sólidos Geométricos: prisma, pirâmide, cilindro. 4. Fundamento de Álgebra e Geometria: Matrizes e determinantes, Ponto, Reta e Circunferência.

# **CONHECIIMENTOS ESPECÍFIICOS**

#### **ESPECIALISTA DE NÍVEL MÉDIO EM METROLOGIA OU AVALIAÇÃO DA CONFORMIDADE**

1 Conhecimentos básicos de química. 1.1 Tabela periódica. 1.2 Ácidos, bases, sais e óxidos. 1.3 Reações de oxidação-redução. 1.4 Termoquímica. 1.5 Cálculos estequiométricos. 1.6 Transformações químicas e equilíbrio. 1.7 Compostos de

carbono. 1.8 Soluções aquosas. 1.9 Dispersões. 1.10 Natureza corpuscular da matéria. 1.11 Natureza elétrica da matéria. 2 Conhecimentos básicos de física. 2.1 Leis de Newton. 2.2 Conservação do momento linear. 2.3 Conservação do momento angular. 2.4 Conservação da energia mecânica. 2.5 Gravitação. 2.6 Equilíbrio. 2.7 Propriedades e processos térmicos. 2.8 Máquinas térmicas e processos naturais. 2.9 Fenômenos ondulatórios. 2.10 Processos luminosos. 2.11 Processos sonoros. 2.12 Eletrostática. 2.13 Cargas em movimento. 2.14 Eletromagnetismo. 2.15 Radiações eletromagnéticas. 3 Conhecimentos básicos de matemática. 3.1 Teoria dos conjuntos. 3.2 Números. 3.3 Cálculos algébricos. 3.4 Funções. 3.5 Geometria plana. 3.6 Geometria no espaço. 3.7 Trigonometria. 3.8 Seqüências numéricas. 3.9 Sistemas de equações lineares. 3.10 Geometria analítica. 3.11 Números complexos. 3.12 Polinômios. 3.13 Princípios de contagem. 4 Sistema Internacional de Unidades. 5 Ensaios de materiais. 6 Noções de metrologia legal, eletrônica analógica e digital. 7 Definições e unidades de pressão, temperatura, nível e vazão. 8 Instrumentos de medição de pressão, nível, temperatura e vazão. 9 Instrumentação científica e metrológica. 10 Calibração de instrumentos. Lei nº 5966/73 e Lei nº 9933/99.

## **TÉCNICO EM INFORMÁTICA**

01- Sistema Operacional MS/DOS. 02- Windows 2000 milenium: barras de menus; abertura de arquivos; barra de rolagem; criação e utilização de atalhos; acessórios de trabalho do windows; instalação de novos programas; desinstalação de novos programas; execução de trabalhos com janelas; organização de ícones; o menu iniciar; criação de atalhos na área de trabalho; execução do DOS dentro do windows; criação de pastas no windows; apagar arquivos ou pastas. 03- Word 2000: iniciação do word; seleção e edição de textos; área de transferência; salvamento e abertura de arquivos; criação de novo documento; criação de novo modelo; backup e auto salvamento; formatação de parágrafos; tabulações; bordas e sombreamento; criação e manipulação de tabelas; inserção e configuração de cabeçalhos e rodapés; verificação ortográfica; utilização do dicionário de sinônimos; auto - correção; substituição automática com a auto - correção; trabalhos com colunas, molduras e figuras em molduras. 04- Excel 2000: criação de novos nomes para planilha; criação de uma nova barra de ferramentas; selação de um intervalo; trabalhos com a planilha; ajuste do tamanho das colunas e linhas; movendo-se na planilha; editação do conteúdo da célula; auto preenchimento; auto cálculo; trabalhos com arquivos; formatação da planilha; impressão da planilha; formatando números, bordas, fórmulas, funções. 05- Power Point 2000. 06- Área de trabalho, apresentação, salvar e apresentar, estruturar, adicionar e formatar texto, modelos de apresentação, editar um esquema de cores, criar e trabalhar com objetos, inserir informações no Power Point, criar uma apresentação multimídia, criar apresentação para internet, revisar uma apresentação, personalizar seu Power Point. 07- Internet: Instalar moden, configurar o Windows para acessar a internet, usar WS\_FTP para transferir dados, usar o Netscape Mail, usar o Microsoft Explorer, trabalhar com mais recursos da WEB, usar os recursos de e-mail, trabalhar com o Microsoft Internet News, trabalhar com Telnet, FTP e Gopher, usar o IRC. 08- Corel Draw: Área de trabalho, configurar a área de trabalho, gerenciar arquivos, recorrer a ajuda, desenhar formas, manipular, preencher, contornar, modificar, transformar e organizar objetos, criar, editar e moldar textos, aplicar efeitos em objetos e imagens, trabalhar com recursos avançados, imprimir. 09- HTML: Introdução, elementos da estrutura de um documento, elementos de formatação de blocos, âncoras de hypertexto (links), tipos de formatação e formatação de caracteres, inserção de imagens, tabelas, frames. 10- Redes de Computadores: Histórico, definições, objetivos, classificação, estrutura e topologia de redes, o modelo OSI, cabos, conectores, placa de rede, redes Ethernet, redes Ethernet segmentadas, cabeamento estruturado, estratégias de proteção, projetos de redes, fiscalização de redes, certificação e aceitação de redes, montagem e manutenção de computadores e redes, gerenciamento de redes. 11- Auto Cad R14: Arquivo: Criar arquivo, Abrir arquivo, Salvar arquivo, Fechar arquivo, Configurar, arquivo, Definir escala de trabalho, Definir coordenadas, Definir Osnap,Usar a linha de comandos, Trabalhar em Layers. Ferramentas de Construção: Line, Polyline, Rectangle, Arc, Circle, Polygon, Hatch, Multiline text, Multiline, Construction line. Ferramentas de Modificar: Copiar, Mover, Apagar, Off set, Cortar, Rotacionar, Espelhar, Filetear e Cranfrar. Ferramentas Dimencionar: Cotar objetos. Ferramenta Zoom. 12- Hardware: Bit e byte, placa-mãe, microprocessador,

barramento, memória RAM, disco rígido, velocidade de processamento, unidades de entrada e saída, periféricos, equipamentos em rede, vírus, multimídia